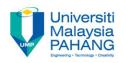

# BTE2313

# Chapter 6: CONTROL STRUCTURES Repetition/Looping

Sulastri Abdul Manap Faculty of Engineering Technology sulastri@ump.edu.my

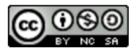

# Repetition/Looping

- There are 3 commands in C++ that are used to create loops:
- → for: implements a set of instructions for a definite number of times
- → while: re-iterates a set of instructions from 0 to several times, providing that the given condition is true
- → do..while : implements a set of instructions at lease ONCE, and then from 0 to several times, providing that the given condition is true.

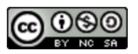

#### for Statement

- This statements is used when the number of repetition is known beforehand by the programmer.
- As an example, the following codes are used to print a message "Hello world", a hundred times. Variable count used as the loop control variable (LCV).

```
for (counter=1; counter<=100; counter++)
  cout <<"Hello world."<<endl;</pre>
```

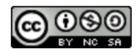

- The system will:
- a) Set the value of variable counter to 1
- b) Check the value of counter
- c) Exit from the repetition structure if the value of variable counter is bigger than or equal to 100
- d) Execute the output statement if the value of variable counter is less than or equal to 100;
- e) Increase the value of variable  ${ t count}$  by  ${ t 1}$
- f) Go to step b

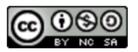

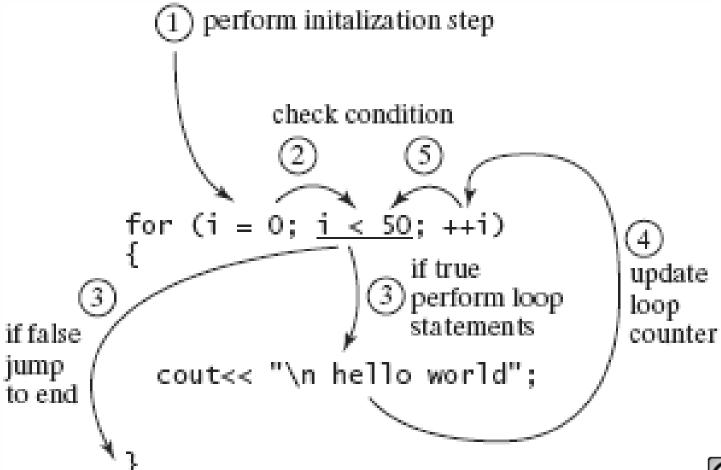

Syntax of the for statement:

```
for (<A>; <B>; <C>)
{
    // Statement to be executed in a loop
}
```

#### Note:

<A> is a statement to initialize the value of the LCV;

<B> is a logical expression that causes the loop to be terminated and contains the LCV

<C> is a statement to increase/decrease the value of the LCV

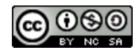

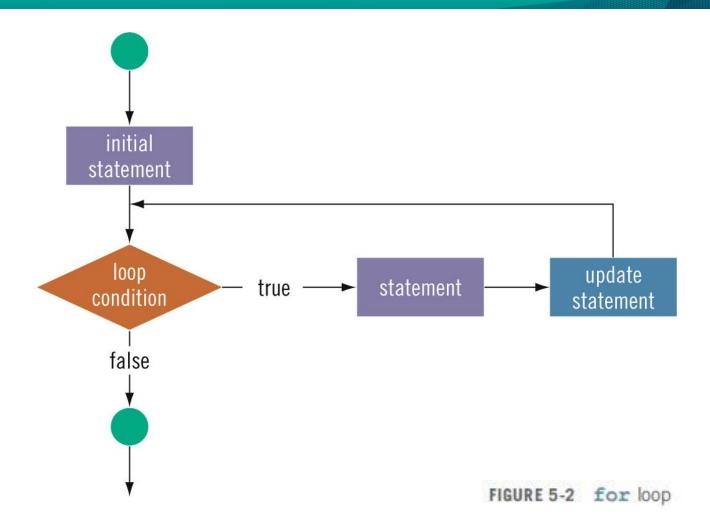

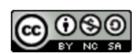

• Example 1: To display the sum of number from 50 to 55.

```
sum = 0;
for (num=50; num <=55; num++)
{
        sum +=num;
}
cout <<"Sum of numbers from 50 to 55 is" <<sum;</pre>
```

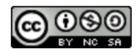

 Example 2: To display the sum and average of thirty marks, which are keyed in by the user

```
Try with counter
sum=0;
                                            keyed in by user.
cout<<"Enter 10 marks";</pre>
for (count=1; count<=10; count++)</pre>
   cin>>num;
   sum+=num;
cout<< "The summation of marks is" << sum <<endl;</pre>
cout<< "The calculated average is" << sum/10.0;</pre>
```

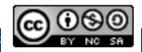

#### while Statement

- Used when it is not clear how many times a statement or a block of statements will be executed.
- A while loop can be:
  - → Counter-controlled
  - → Sentinel-controlled
- Sentinel value (a value to stop the execution of loop) is keyed in to end the loops.
   Example:-1

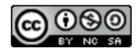

# while Statement (cont.)

# Syntax of the while statement:

```
<A>
while <B>
{
    //statement to be repeated <C>
}
```

#### Note:

- <A> is a statement to initialize the value of the LCV;
- <B> is a logical expression that causes the loop to be terminated and contains the LCV
- <C> is a statement to increase/decrease the value of the LCV

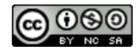

# while Statement (cont.)

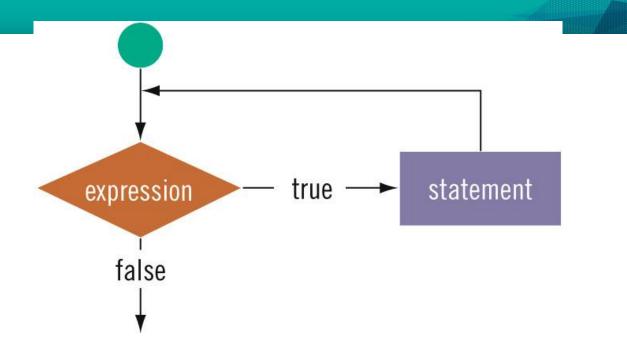

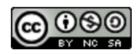

# Counter-Controlled while Statement

- When number of times of the statements that need to be repeated is known definitely
- Structure:

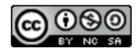

# Counter-Controlled while Statement

Example

```
float marks, sum=0;
counter=1;
cout << "Enter 5 marks";</pre>
while (counter<=5)</pre>
  cin >> marks;
  sum += marks;
  counter++;
cout << "summation of marks:" << sum <<endl;</pre>
cout << "the average is" << sum/10;
```

# Counter-Controlled while Statement

```
// write hello world 50 times
count = 0; // initialize count to zero
while (count < 50 )
{
   cout << "\n hello world";
   ++ count; // loop altering statement
}
cout << "\n Good Bye! ";</pre>
```

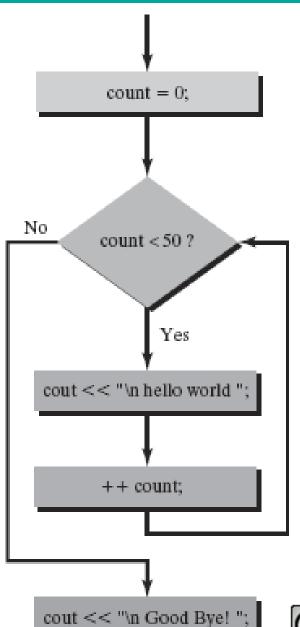

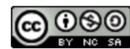

# Sentinel-Controlled while Statement

- Sentinel variable is tested in the condition, and the repetition ends when the sentinel value is encountered
- Structure:

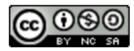

# Sentinel-Controlled while Statement

## Example

```
float sum=0;
float num;
int count=0;
cout << "Enter numbers to be summed (type -1 to end).";
cin >> num;
while (num != -1)
   sum += num;
   count++;
   cin >> num;
cout << "The sum of marks is" << sum <<endl;</pre>
cout << "The average is" << sum/count;</pre>
```

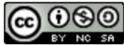

### do...while Statement

 The loop-continuation at the end of the loop, so the body of the loop will be executed at least once. Similar with while structure.

```
do
{
     // Statement to be repeated <C>
} while (<B>);
```

#### Note:

<B> is a logical expression that causes the loop to be terminated and contains the LCV

<C> is a statement to change the value LCV

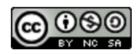

# do...while Statement (cont.)

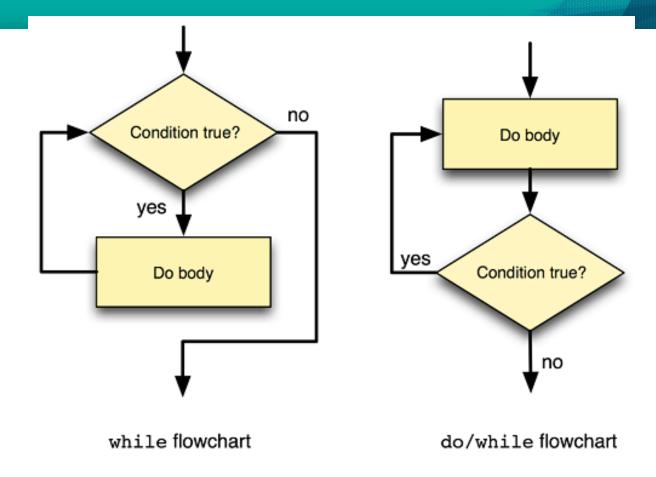

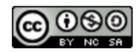

## do...while Statement (cont.)

• Example:

```
#include <iostream>
using namespace std;
int main()
 float input;
 cout << "Please enter a number between 0-20: ";</pre>
 // values must be in the range 0...20
 do
   cin >> input;
} while (input < 0 || input > 20);
 // input at this point is assured to be within range
 cout << "Valid number keyed in was " << in value << endl;</pre>
```

# How to choose the right looping?

- If number of iterations is known beforehand, use for loop
- If number of iterations is not known beforehand, and it could be zero, use a while loop
- If number of iterations is not known beforehand, and it is certain the command must be done at least once, use a do...while loop

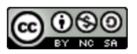

## break and continue Statement

- break and continue statements are used to alter the flow of control structure
- break is used for two conditions:
  - → To quit prematurely from a loop, where it is able to exclude certain variables.
  - → To skip the remains of a switch structure
- continue is utilized in while, for, and do...while structures
- → skips remaining statements and proceeds with the next iteration of the loop

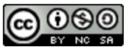

# break Example

```
#include <iostream>
int main()
                                           How the output
                                           looks like?
   int y;
   for (y=1; y<=10; y++)
   if (y==6)
      break; //stop loop if y==6
   cout << y << "";
   cout << endl << "out of loop at y==" << y <<endl;</pre>
   return 0;
```

## continue Example

```
#include <iostream>
int main()
                                              How the output
                                              looks like?
   for (int y=1; y<=10; y++)
     if (y==5 | y==8)
    continue; //skip remaining code in loop if y==5
     cout << y << " ";
   cout << endl << "continue to skip displaying the value 5" << endl;</pre>
return 0;
```

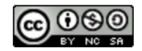

# **Nested Loop**

- A loop can be put/nested within another loop.
- Example: To create the following pattern;

```
*
**
**
**
***
```

• Codes:

```
for (i = 0; i <= 4; i++)
{
    for (j = 0; j <= i; j++)
        cout << "*";
    cout << endl;
}</pre>
```

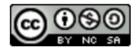

# Nested Loop (cont.)

 Determine the result if the first for statement is replaced with this?

for 
$$(i = 4; i >= 0; i--)$$

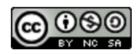